## **LensMobile | Schnittstelle**

Cooper-Vision bietet für Kontaktlinsen einen Dienst an, der Kunden per E-Mail oder SMS kontaktiert, nachdem der Kunde bei einem Optiker Kontaktlinsen gekauft haben. Cooper Vision bietet den Kunden an, weitere Kontaktlinsen online zu ordern und kann an Nachsorgetermine erinnern. Für den Endkunden sieht es dabei so aus, als wenn der Optiker selber Nachrichten sendet und Dienste anbietet.

Dieser Service LensMobile (oder auch LensFerry genannt) basiert darauf, dass der Optiker die Daten der Kunden, welche Kontaktlinsen kauften, und die Linsendaten an Cooper Vision überträgt. Die Auswahl basiert auf den erstellten Rechnungen und dem zugehörigen Kontaktlinsenauftrag. Einmal pro Stunde übergibt der Service automatisch die Datensätze an einen Webservice. Im Fehlerfall wird der Übertragungsversuch mehrfach wiederholt. Im Erfolgsfall wird in der Kundenhistorie ein Eintrag 'Daten exportiert', 'LensMobile' hinzugefügt.

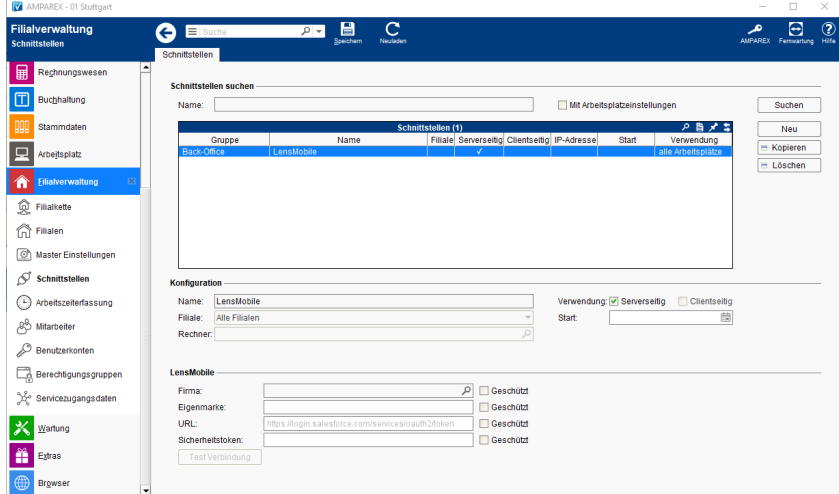

#### **Schnittstellen suchen**

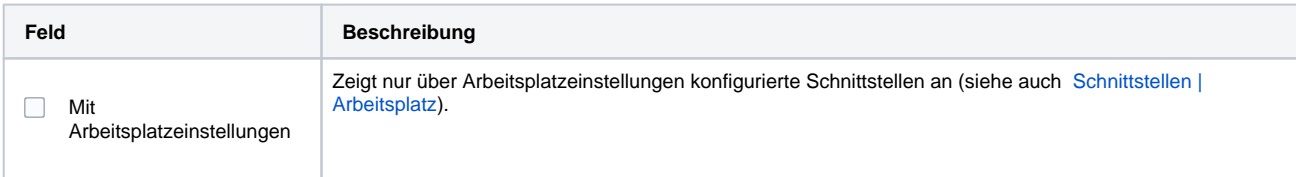

#### **Konfiguration**

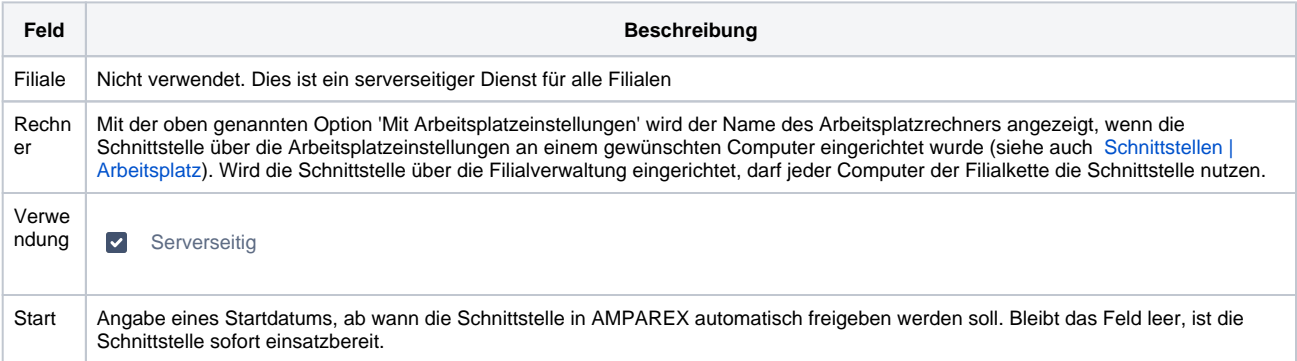

#### **LensMobile**

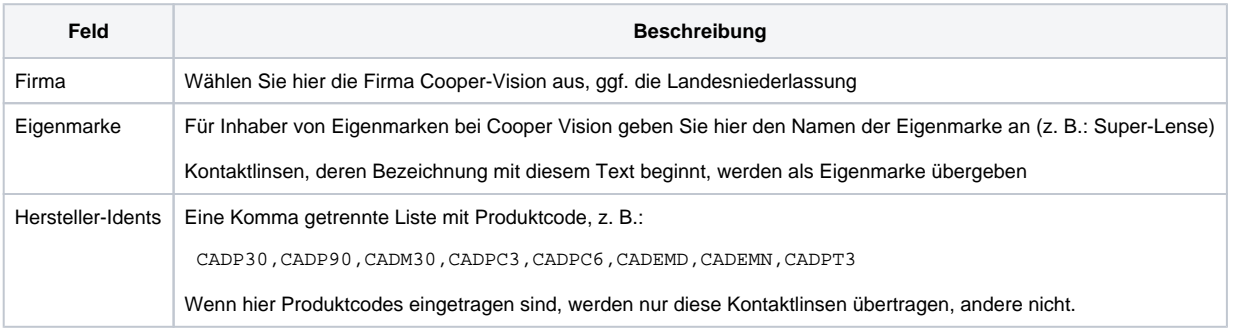

# **LensMobile | Schnittstelle**

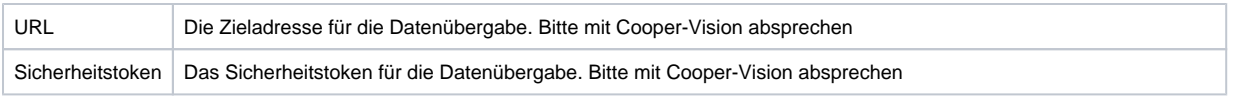

### Siehe auch ...

[Back-Office | Schnittstellen](https://manual.amparex.com/display/HAN/Back-Office+%7C+Schnittstellen)